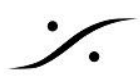

## **ANUBIS REMOTE CONTROL**

### Remote Control Application for MERGING+ANUBIS

コンピューターから Merging + Anubis をリモートコントロールするアプリケーションです。

Anubis Web Accessを補完するもので、MERGING+ANUBISのタッチスクリーン ディスプレイと同じ表示と機 能を提供します。

## 必要なもの

- サポートされている MacOS (Catalina, Big Sur, Monterey)
- Windows10 Professional 64bit
- Merging Anubis Toolkit
- Remote Control のインストール
- ファームウェアのアップデート
- システム上で次のいずれかが動作していること:MAD, VAD, ANEMAN または MTDiscovery

# Anubis Toolkit のダウンロード

ダウンロードは以下のリンクより行うことができます。ダウンロード後に解凍してください。 **<https://www.merging.com/support/downloads#current-anubis-downloads>**

### Toolkit の内容

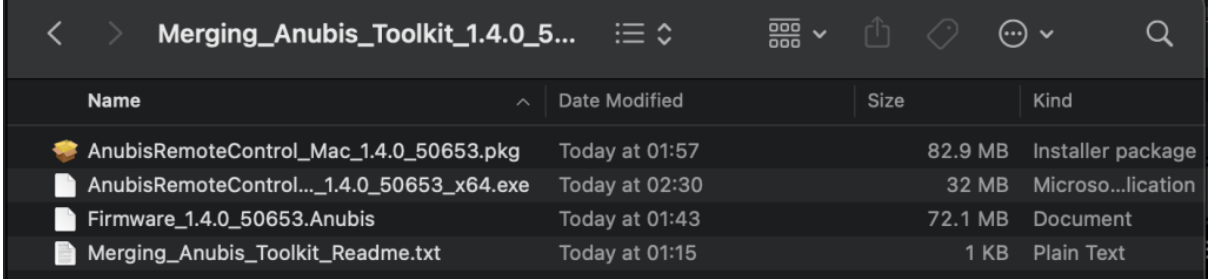

#### macOS Remote Control アプリケーション

● AnubisRemoteControl Mac <Build number>.pkg

Windows OS Remote Control アプリケーション

● AnubisRemoteControl Win <Build number> x64.exe

#### MERGING+ANUBIS ファームウェア

• Firmware <Build number>.Anubis

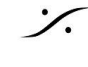

## インストール

#### 重要:MERGING+ANUBISリモートコントロールアプリケーションを機能させるためには、 MERGING+ANUBISのファームウェアを同じビルドバージョンに更新することが必須です。

リモートアプリは、MAD(Windows), VAD(Mac), ANEMAN, MTDiscovery のいずれかがインストールされ、 MERGING+ANUBIS RAVENNA/AES67ポートが(直接またはネットワークスイッチを介して)接続されている システム上にインストールする必要があります。

ファームウェアの更新は、Anubisメンテナンスページ(MAD、VAD、ANEMAN、MTDiscoveryからアクセス可 能)から行うことをお勧めします。

注意:ファームウェアのアップデートは、*Google Chrome*で行ってください。

### 起動と操作

リモートコントロール アプリのインストールとファームウェアの更新が完了したら、MAD, VAD, ANEMAN また は MT Discovery のコンテキストメニュー(Anubisアイコンを右クリック)から起動することができます。

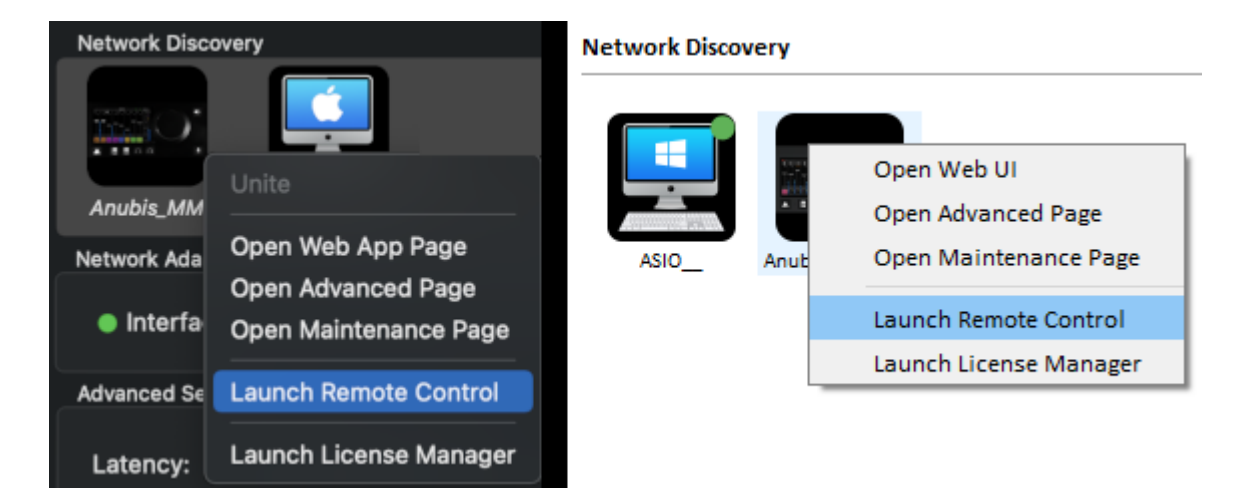

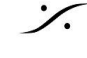

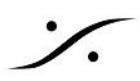

**Music Mission Remote Control**

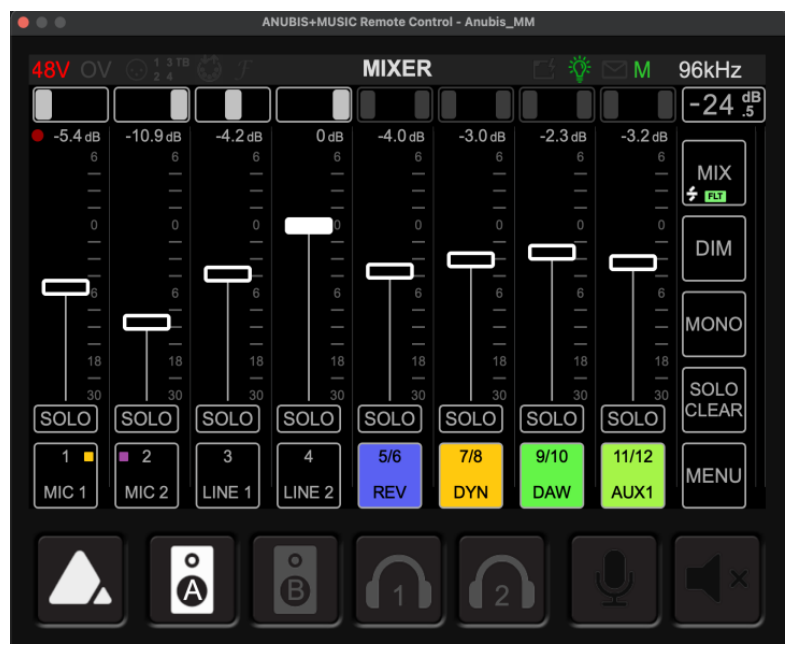

#### **Monitor Mission Remote Control**

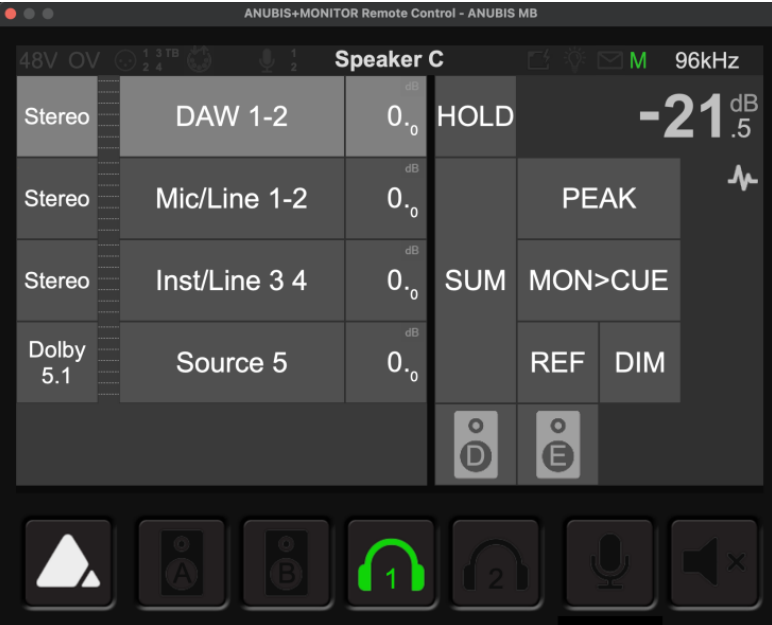

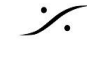

**dsp Japan** Ltd, 4-8-5 Nakameguro, Meguro-ku, Tokyo 153-0061 T : 03-5723-8181 F : 03-3794-5283 U : http://www.dspj.co.jp